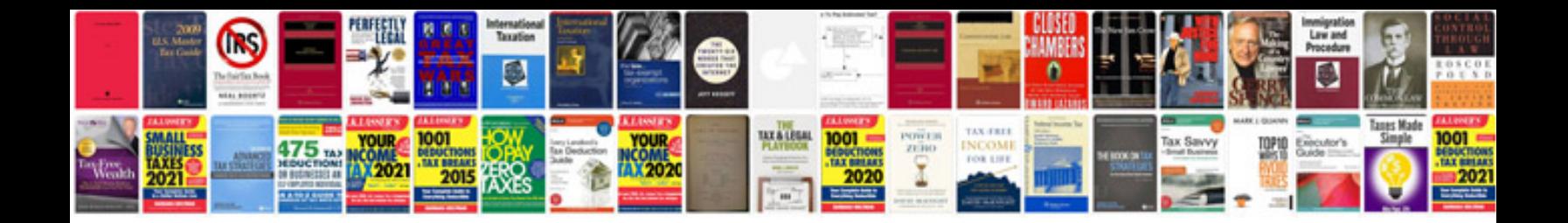

**Binomial distribution examples**

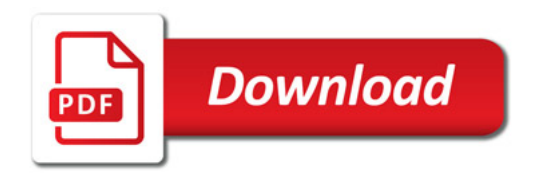

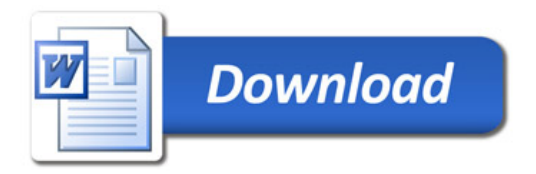